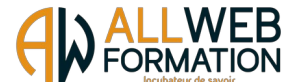

# **PROGRAMME WORD 2019 COMPLET – ALL WEB FORMATION**

Prérequis :

Pour accéder à la formation Microsoft WORD COMPLET vous devrez savoir lire et écrire, utiliser un ordinateur de bureau, savoir démarrer un ordinateur de bureau, avoir une connaissance de l'environnement Windows / MAC OS et savoir accéder et naviguer sur une page Web. Vous devez posséder un PC, équipé du logiciel «WORD». Une webcam sera également nécessaire pour le passage de la certification en ligne.

### Public visé :

Toute personne souhaitant développer ses compétences professionnelles, en reconversion professionnelle ou demandeur d'emploi.

#### Objectifs visés :

Maîtriser le logiciel de traitement de texte Word 2019 et en découvrir les nouveaux outils. Concevoir rapidement tout type de document professionnel, créer des tableaux, gérer des documents longs, utiliser les outils de publipostage, de création de formulaires et découvrir les fonctionnalités de travail collaboratif. Vous aurez la capacité de passer la certification TOSA WORD RS6198

A l'issue de la formation, vous serez capables :

- **¤** Démarrer Word
- **¤** Saisir texte et Enregistrer un document
- **¤** Fermer/ ouvrir un document
- **¤** Saisir du texte
- **¤** Se déplacer dans un document
- **¤** Modes d'affichage d'un document
- **¤** Reproduire / annuler une mise en forme
- **¤** Sélectionner du texte
- **¤** Mettre en forme du texte
- **¤** Couper/déplacer du texte
- **¤** Le presse-papiers Office
- **¤** Modifier, insérer, supprimer du texte
- **¤** Maîtriser les options de la boîte Police
- **¤** Couper, copier, coller du texte
- **¤** Modifier
- **¤** Annuler des modifications
- **¤** Appliquer une trame de fond
- **¤** Insérer un symbole
- **¤** Modifier l'alignement d'un paragraphe
- **¤** Effectuer des retraits de paragraphe
- **¤** Effacer toute la mise en forme du texte
- **¤** Modifier l'espacement entre les paragraphes
- **¤** Empêcher une rupture entre des lignes et des
- paragraphes
- **¤** Créer une lettrine
- ¤ Ajouter et personnaliser une bordure
- ¤ Ajouter une bordure aux pages
- ¤ Modifier et personnaliser une liste à Puces ou numéros
- ¤ Insérer des caractères spéciaux
- ¤ Utiliser des paragraphes dans les listes et ajuster les retraits
- ¤ Créer une liste à Puces ou une liste numérotée
- ¤ Utiliser une liste à plusieurs niveaux
- ¤ Insérer un saut de page
- ¤ Paramétrer les marges et l'orientation des pages
- ¤ Créer et mettre en page des sections
- ¤ Créer, supprimer un filigrane
- ¤ Numéroter les pages d'un document
- ¤ Créer un en-tête et un pied de page
- ¤ Modifier, supprimer en-tête et pied de page
- ¤ Impression d'une enveloppe
- ¤ Imprimer un document et paramétrer l'impression
- ¤ Impression d'étiquettes
- ¤ Poser et appliquer une tabulation
- ¤ Modifier et supprimer une tabulation
- ¤ Utiliser la boîte de dialogue Tabulations
- ¤ Définir des points de suite
- ¤ Insérer, supprimer des lignes et colonnes
- ¤ Mise en forme automatique du tableau
- ¤ Modifier la hauteur des lignes et largeur des colonnes
- ¤ La boîte de dialogue Propriétés du tableau
- ¤ Créer un tableau simple

¤ Mise en forme des cellules

- ¤ Dessiner un tableau
- ¤ Trier un tableau
- ¤ Convertir un tableau en texte et du texte en
- tableau
- ¤ Insérer un clipart de la bibliothèque multimédia ¤ Recadrer une image, modifier luminosité et contraste
- 
- ¤ Habillage d'un tableau par le texte
- ¤ Scinder horizontalement un tableau
- ¤ Insérer une image à partir d'un fichier
- ¤ Calculs dans un tableau
- ¤ Styles et modèles prédéfinis des images
- ¤ Redimensionner une image
- ¤Organiser des objets
- ¤ Redimensionner et pivoter des images
- ¤ Habillage et positionnement des images
- ¤ Corriger l'orthographe et la grammaire
- ¤ Aligner, grouper et dissocier des objets
- ¤Ajouter ou supprimer un mot du dictionnaire
- ¤ Trouver des synonymes
- ¤ Maîtriser la correction automatique
- ¤ Créer et supprimer des colonnes

ALL WEB FORMATION, 63 rue du Pollet • 01800 Villieu-Loyes-Mollon • 04 81 68 37 26 • contact@allwebformation.fr

**www.allwebformation.fr**

S.A.S au capital de 5 000 euros • Siret : 903 548 402 00010

Numéro de déclaration d'activité : 840 102 431 01 auprès du préfet de région Auvergne-Rhône-Alpes (cet enregistrement ne vaut pas agrément de l'état)

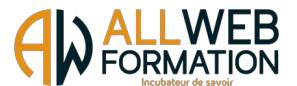

- ¤ Créer des colonnes personnalisées
- ¤ Traduire du texte
- ¤ Modifier manuellement les largeurs des colonnes
- ¤ Insérer et supprimer un saut de colonne
- ¤ Utiliser un style existant
- ¤ Sélectionner, effacer et supprimer un style
- ¤ Tracer une forme automatique
- ¤ Modifier un style existant
- ¤ Aligner, grouper, dissocier des objets
- ¤ Insérer du texte dans une forme
- ¤Créer un nouveau style
- ¤ Créer, appliquer un style de liste
- ¤ Importer et exporter des styles
- ¤ Dessiner une forme libre
- ¤ Créer une mascotte
- ¤ Rechercher et remplacer du texte
- ¤ Rechercher du texte mis en valeur
- ¤ Créer un document à partir d'un modèle
- ¤ Créer un modèle à partir d'un document
- ¤ Modifier un modèle existant
- ¤ Insérer un SmartArt ou diagramme
- ¤ Définir une entrée d'index et compiler un index
- ¤ Insérer une note
- ¤ Insérer un graphique
- ¤ Créer le document principal et la source de données
- 
- ¤ Insérer une zone de texte
- ¤ Insérer un signet
- ¤ Comprendre le publipostage
- ¤ Introduire des règles et conditions
- ¤ Insérer un renvoi
- ¤ Insérer des champs de fusion et fusionner les
- données
- ¤ Le mode Plan
- ¤ Générer une table des matières
- ¤ Créer une table des matières à l'aide de champs ¤ Créer un formulaire
- 
- ¤ Gérer les commentaires
- ¤ Insérer des contrôles du contenu dans un formulaire
- ¤ Protéger, diffuser et déprotéger un formulaire
- ¤ Le suivi des modifications dans Word
- ¤ Combiner des documents révisés
- ¤ Accepter et refuser les révisions

Moyens utilisés :

Plateforme de cours en ligne développée par des professionnels de la formation, accessible 24 heures sur 24 et 7 jours sur 7. Notre équipe est également disponible par téléphone ou en visioconférence du lundi au vendredi de 9 heures à 12 heures 30 puis de 13 heures 30 à 17 heures, pour toutes questions pédagogiques ou administratives. Les stagiaires ont la possibilité de programmer des rendez-vous en visioconférence avec les tuteurs de formation pendant les horaires d'ouverture ou en dehors suivant les disponibilités des tuteurs.

#### Modalités d'évaluation, moyens pédagogiques et technique :

Un suivi pédagogique est assuré par notre équipe tous les 10 jours durant la formation, puis en fin de formation afin de s'assurer que celle-ci se déroule dans les meilleures conditions. Un test de positionnement sous forme de QCM vous est demandé afin de savoir si votre niveau permet un accès à cette formation. La formation est composée de leçons, d'exercices, de questionnaires et de quizz d'évaluation. Un questionnaire de satisfaction à chaud sera à remplir en fin de formation. Nous vous recontacterons dans les 3 mois après votre formation (Questionnaire à froid) afin de pouvoir vous suivre dans l'évolution de votre projet professionnel. Des tests de préparations à la certification sont disponibles à tout moment de votre formation. Ces tests vous permettront de vous évaluer et voir votre progression avant le passage de la certification TOSA WORD RS6198

Langue du logiciel enseigné :

Français ou Anglais.

Contenu du cours :

27 modules, 122 leçons, 30 heures

Contenu des leçons :

Leçons, Exercices, Questionnaires, Quizz.

#### Durée prévue de l'étude :

30 heures à distance (FOAD) sur 30 jours. (Votre accès à la plateforme reste ouvert pour une durée de 1 an à compter de la date de début de formation)

## Délais d'accès :

Entre la demande du bénéficiaire et entre la signature du devis et le début de la formation, 15 jours ouvrés minimum.

Toute demande préalable de prise en charge doit impérativement être saisie en ligne, au plus tard dans les 15 jours calendaires avant le 1<sup>er</sup> jour de formation. Créneaux de formation disponibles sur [www.allwebformation.fr](http://www.classelib.fr/)

Tarif :

2 200 € (Euros) T.T.C (éligible au CPF)

ALL WEB FORMATION, 63 rue du Pollet · 01800 Villieu-Loyes-Mollon · 04 81 68 37 26 · contact@allwebformation.fr **www.allwebformation.fr**

S.A.S au capital de 5 000 euros • Siret : 903 548 402 00010

Numéro de déclaration d'activité : 840 102 431 01 auprès du préfet de région Auvergne-Rhône-Alpes (cet enregistrement ne vaut pas agrément de l'état)

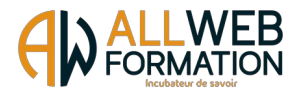

Lien EDOF :

[https://www.moncompteformation.gouv.fr/espace-prive/html/#/formation/recherche/](https://www.moncompteformation.gouv.fr/espace-prive/html/#/formation/recherche/90354840200010_WORD2019COMPLETENRS/90354840200010_WORD2019COMPLETENRS?contexteFormation=ACTIVITE_PROFESSIONNELLE) [90354840200010\\_WORD2019COMPLETENRS/90354840200010\\_WORD2019COMPLETENRS?](https://www.moncompteformation.gouv.fr/espace-prive/html/#/formation/recherche/90354840200010_WORD2019COMPLETENRS/90354840200010_WORD2019COMPLETENRS?contexteFormation=ACTIVITE_PROFESSIONNELLE) [contexteFormation=ACTIVITE\\_PROFESSIONNELLE](https://www.moncompteformation.gouv.fr/espace-prive/html/#/formation/recherche/90354840200010_WORD2019COMPLETENRS/90354840200010_WORD2019COMPLETENRS?contexteFormation=ACTIVITE_PROFESSIONNELLE)

# Date de formation :

A déterminer avec All Web Formation et le stagiaire. Créneaux de formation disponibles sur [www.allwebformation.fr](http://www.classelib.fr/)

Accessibilité :

Dans le cas où la personne signataire présenterait des difficultés d'accès à sa formation, pour raison de handicap, permanent ou provisoire, même léger, une annexe à la présente convention / contrat serait remplie et signée par la personne bénéficiaire et le prestataire de la formation. Vous pouvez aussi contacter notre référent PSH par mail à l'adresse [contact@coaching-formations.fr](mailto:contact@coaching-formations.fr)

Un retour d'expérience serait ensuite mentionné à la fin de la formation, en vue d'amélioration continue. Lien de l'annexe accessibilité : A consulter directement sur notre site internet [www.allwebformation.fr](http://www.classelib.fr/)

Indicateurs de résultats : A consulter directement sur notre site internet www.allwebformation.fr

## **Contact administratif et pédagogique :**

63 rue du Pollet – 01800 Villieu-Loyes-Mollon Tel : 04 81 68 37 26 Mail : contact@allwebformation.fr

ALL WEB FORMATION, 63 rue du Pollet · 01800 Villieu-Loyes-Mollon · 04 81 68 37 26 · contact@allwebformation.fr **www.allwebformation.fr** S.A.S au capital de 5 000 euros • Siret : 903 548 402 00010

Numéro de déclaration d'activité : 840 102 431 01 auprès du préfet de région Auvergne-Rhône-Alpes (cet enregistrement ne vaut pas agrément de l'état)

**MICROSOFT WORD COMPLET V.21.11.23**